WINDOWS VISTA 66

- 13 ISBN 9787532394012
- 10 ISBN 7532394018

出版时间:2008-6

页数:263

版权说明:本站所提供下载的PDF图书仅提供预览和简介以及在线试读,请支持正版图书。

#### www.tushu000.com

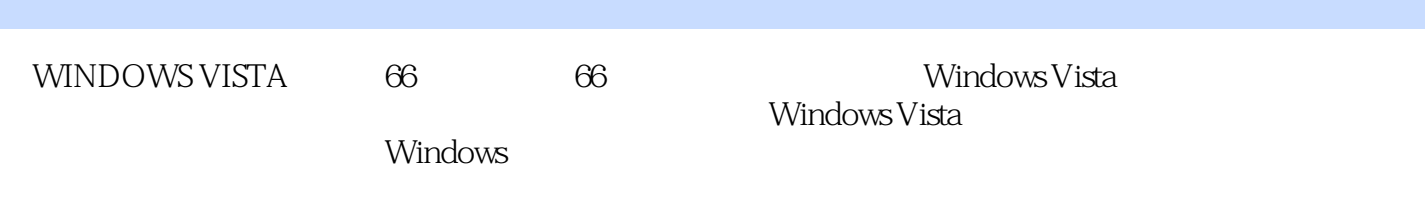

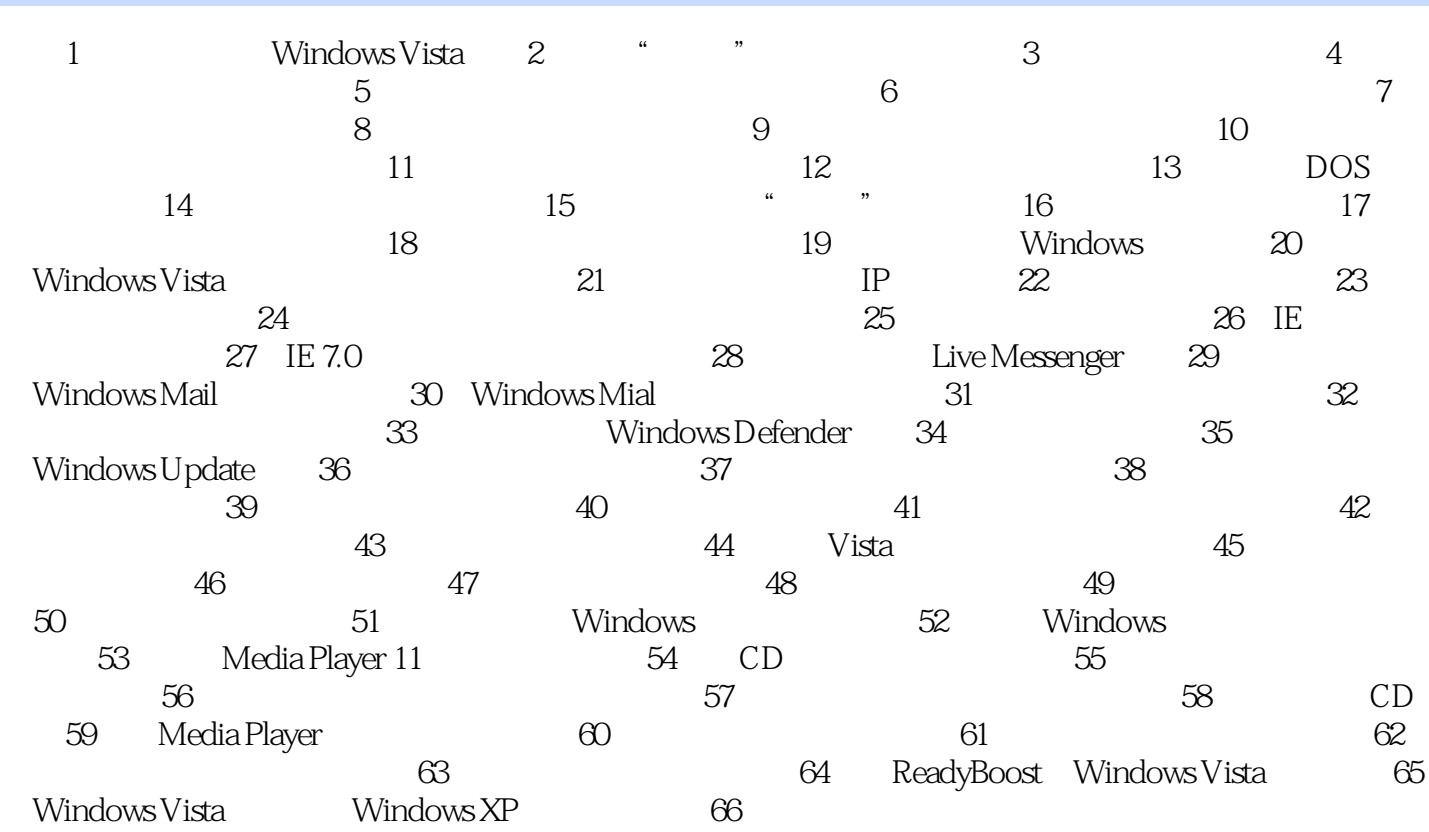

 $\mu$  and  $\mu$  and  $\mu$  and  $\mu$  and  $\mu$  and  $\mu$ 

 任务1:登录及关闭Windows Vista 使用电脑最基本的操作是登录桌面及关闭电脑,本小节就 Windows Vista windows Vista インター・ディスク しゅうしょう しゅうしゅうしゅう しゅうしゅうしゅう しゅうしゅうしゅうしゅうしゅうしゅうしゅうしゅうしゅうしゅう  $\alpha$ 

 $\mathcal{M}$  $\alpha$ , and  $\beta$  and  $\beta$  $\mathfrak{m}$  $F4$   $''$ 成输入操作。 关闭Windows Vista 若要关闭电脑,请单击"开始" 按扭,然后单击"开始"菜

windows extension to the contract of the set of the set of the set of the set of the set of the set of the set of the set of the set of the set of the set of the set of the set of the set of the set of the set of the set o

本站所提供下载的PDF图书仅提供预览和简介,请支持正版图书。

:www.tushu000.com